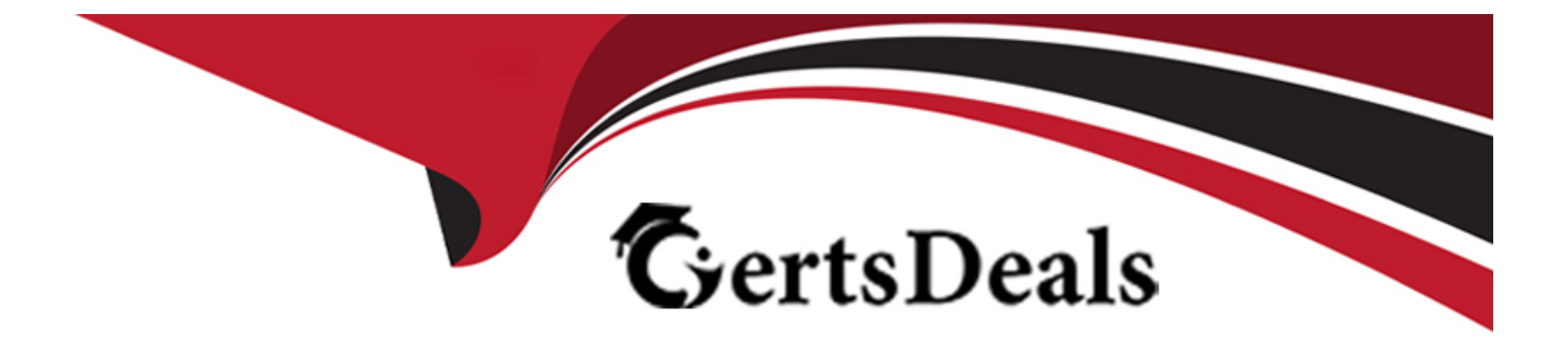

# **Free Questions for C\_TADM\_23 by certsdeals**

# **Shared by Schultz on 15-04-2024**

**For More Free Questions and Preparation Resources**

**Check the Links on Last Page**

#### **Question Type: MultipleChoice**

You are updating an AS Java-based SAP system. Which actions can Software Update Manager execute? Note: There are 2 correct answers to this question.

### **Options:**

- **A-** Lock the development environment
- **B-** Update without using a stack configuration file (stack xml file)
- **C-** Update SAP Host Agent
- **D-** Check the archives' authenticity

### **Answer:**

A, D

### **Question 2**

**Question Type: MultipleChoice**

The SAP Fiori launchpad is working for your users. How can you enable access to the SAP Easy Access menu for them in the app finder? Note: There are 2 correct answers to this question.

### **Options:**

**A-** By providing an HTTP destination type H named FIORI\_CLASSICUI\_HTTPS (transaction SM59)

**B-** By applying the correct settings in the SAP Fiori launchpad configuration (transaction /UI2/FLP\_SYS\_CONF or /UI2/FLP\_CUS\_CONF)

**C-** By assigning the correct target mappings, shipped via catalog /UI2/CLASSICAL\_GUI\_MENU

**D-** By assigning the authorization to start transaction SEARCH\_SAP\_MENU

### **Answer:**

B, C

# **Question 3**

### **Question Type: MultipleChoice**

Which parameters are mandatory when using the HDBLCM tool to install the SAP HANA database system in batch mode? Note: There are 2 correct answers to this question.

### **Options:**

**A-** Installation path

**B-** SAP HANA System ID (SID)

**C-** Data and log path

**D-** Password of user sapadm

### **Answer:**

B, D

# **Question 4**

### **Question Type: MultipleChoice**

You are installing an SAP S/4HANA Server 1909 system, using s4xhost as application server host and haxhost as database host. Which actions can Software Provisioning Manager (SWPM) perform? Note: There are 3 correct answers to this question.

### **Options:**

- **A-** Set database import parameters for the database running on haxhost
- **B-** Copy the database installation media from s4xhost to haxhost
- **C-** Install the Central Service instance on s4xhost
- **D-** Install the database on haxhost
- **E-** Copy the database backup media from s4xhost to haxhost

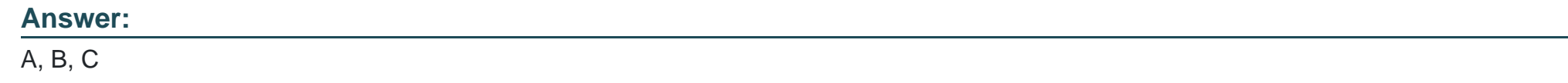

### **Question Type: MultipleChoice**

You are using a standard three system landscape, DEV, QAS, and PRD. When will a change of a repository object in the QAS system be treated as correction?

### **Options:**

**A-** If the object was created in DEV and transported to QAS via a transport of copies.

- **B-** If the object's name is in the SAP name range.
- **C-** If the object was created in DEV and transported to QAS via a workbench request.
- **D-** If the original system of the object is QAS.

### **Answer:**

B

### **Question 6**

### **Question Type: MultipleChoice**

Which of the following protocols is SAP's RFC protocol based on? Note: There are 2 correct answers to this question.

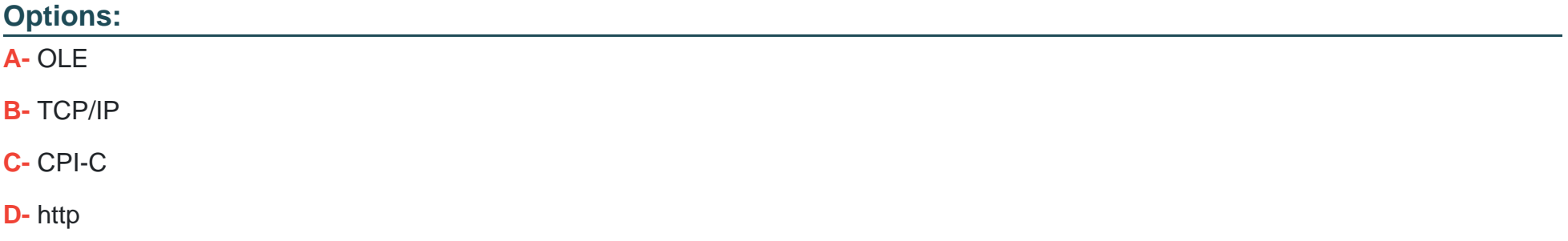

### **Question Type: MultipleChoice**

Which tasks can you perform when using the SAP HANA database lifecycle manager (HDBLCM) from the SAP HANA installation media? Note: There are 2 correct answers to this question.

### **Options:**

**A-** Rename the SAP HANA database system.

- **B-** Extract the SAP HANA database system components.
- **C-** Uninstall the SAP HANA database system and its components.
- **D-** Update the SAP HANA database system and its components

### **Answer:**

B, D

#### **Question Type: MultipleChoice**

Which characteristics describe an SAP HANA multitenant database container (MDC) system? Note:

There are 3 correct answers to this question.

### **Options:**

- **A-** The name server provides index server functionality for the system database.
- **B-** Database isolation increases the isolation between tenant databases on operating system level.
- **C-** Each tenant database runs its own compile server and the preprocessor server.
- **D** The name server owns information about the location of tables and table partitions in databases.
- **E-** A multitenant database container system is identified by a single system ID (SID).

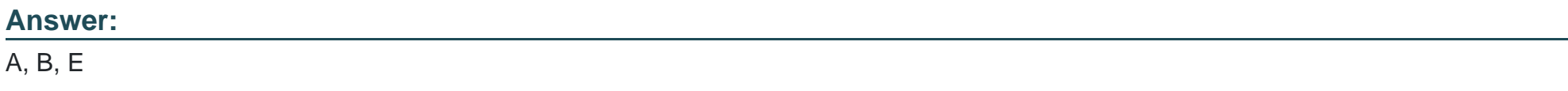

# **Question 9**

In which situations can you resume the failed recovery of your productive SAP HANA tenant database? Note: There are 2 correct answers to this question.

### **Options:**

**A-** An aborted recovery of the configuration files

- **B** An aborted recovery of a complete data backup
- **C-** An aborted recovery of a delta data backup
- **D** An aborted recovery of a log backup

### **Answer:**

C, D

# **Question 10**

**Question Type: MultipleChoice**

You are configuring outbound e-mails for an AS ABAP-based SAP system. What can you use to set

### **Options:**

**A-** Report RSADRCK7

**B-** Profile parameter is/SMTP/virt\_host\_<x>

**C-** Transaction SCOT

**D-** File DOMAIN.CFG

### **Answer:**

C

# **Question 11**

**Question Type: MultipleChoice**

For an SAP HANA tailored datacenter integration (TDI) approach, what is the additional disk space factor required during delta merge operations?

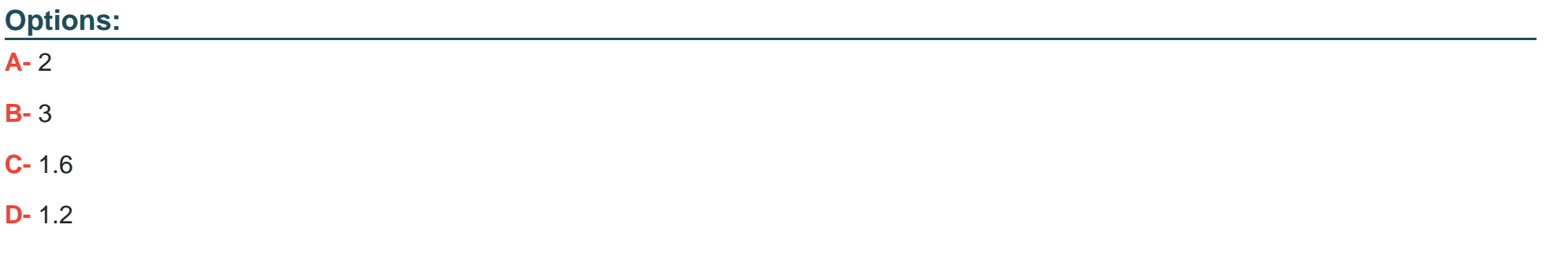

### **Answer:**

D

To Get Premium Files for C\_TADM\_23 Visit

[https://www.p2pexams.com/products/c\\_tadm\\_2](https://www.p2pexams.com/products/C_TADM_23)3

For More Free Questions Visit [https://www.p2pexams.com/sap/pdf/c-tadm-2](https://www.p2pexams.com/sap/pdf/c-tadm-23)3